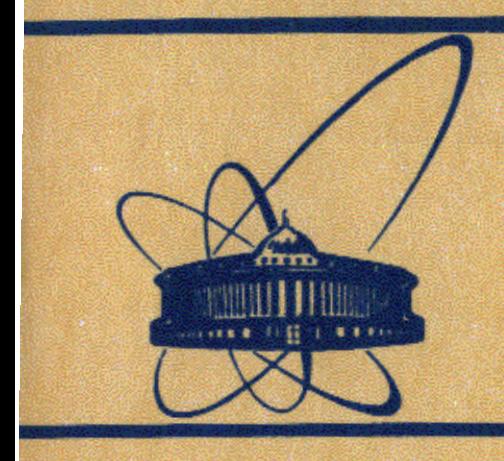

**СООбЩения Объединенного** *MHCTHTYTA* **ядерных ИССЛЕДОВАНИЙ** ДУбна

10-84-345

## В.Д.Шибаев, Я.Харасти, Ле Кхак Мань

# ПРОГРАММИРУЕМЫЙ ВРЕМЕННОЙ КОДИРОВЩИК

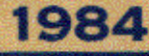

Автоматизация накопления экспериментальных данных требует использования программно-управляемых блоков, в частности, программируемых временных кодировщиков, рабочие параметры которых задаются программным путем и хранятся во внутренней памяти кодировщика. Разработанные ранее блоки подобного типа /1/ позволяют разбивать измеряемый временной интервал на ряд "окон" с постоянной /в "окне"/ шириной канала, задаваемой программно.

Регистрация экспериментальных данных в нейтронной дифрактометрии по методу времени пролета в широком энергетическом диапазоне требует большого числа временных каналов. В этом случае эффективно применение кодировщика с временной шкалой, нарастающей по определенному закону /линейному, квадратичному, кубическому и т.п./, что позволяет, кроме экономии временных каналов и емкости запоминающего устройства, перевести, например, шкалу из временной в энергетическую /при кубическом законе нарастания ширины канала/.

В одном из разработанных кодировщиков с переменной шириной канала/2/ определение ширины канала в каждый момент времени происходило аппаратным способом. При этом использовался один из простых законов изменения ширины канала - линейный. С усложнением закона изменения временной шкалы определение ширины канала в процессе работы кодировщика становится слишком медленным и громоздким. Поэтому проще рассчитать заранее всю временную шкалу /т.е. последовательные значения ширины каналов/ и записать ее во внутреннюю память кодировщика, емкость которой должна быть больше, чем в'1/.

Ниже описан программируемый временной кодировщик /ПВК/, разработанный в Лаборатории нейтронной физики ОИЯИ. Блок выполнен в стандарте КАМАК<sup>/3/</sup>.

Вся управляющая информация заносится в память емкостью 1024 16-разрядных слова. Распределение разрядов следующее:

а/ если в 16-м разряде записана "1" /идет отсчет каналов/, то первые 12 разрядов определяют ширину канала /минимальное значение 1 мкс/, а следующие 3 разряда /13 + 15/ определяют число каналов с заданной шириной;

б/ если в 16-м разряде записан "0" /идет отсчет задержки/, то первые 15 разрядов определяют величину задержки с шагом 1 мкс.

На рисунке приведена функциональная схема ПВК. В зависимости от состояния триггера Т, блок находится в одном из двух режи-HOB:

1. Запись управляющей информации во внутреннюю память. В этот режим блок переходит по команде F(26) A(1). Информация

Объединенный институт *EMEIN LIEHA* 

1

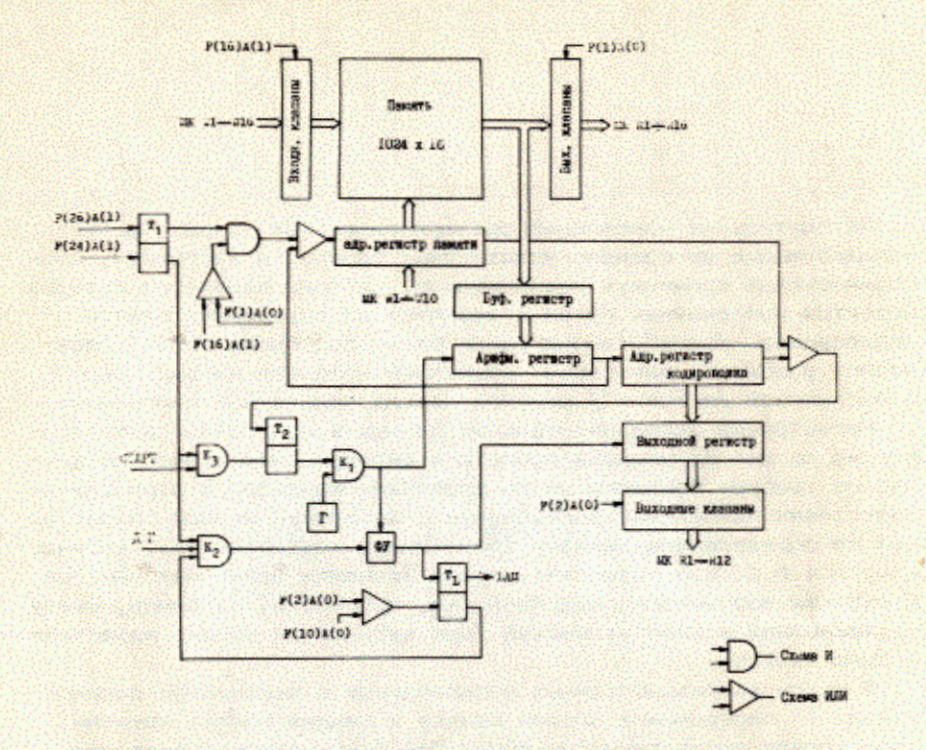

Функциональная схема кодировщика. Принятые обозначения: ДИ - детекторный импульс, МК - магистраль КАМАК, фУ - фазирующее устройство.

заносится по шинам W1 ÷ W16 магистрали КАМАК командой F(16) A(1), по окончании которой на вход адресного регистра памяти подается "+1". Выбор начального адреса осуществляется по шинам WI + WIO магистрали КАМАК командой F(16) A(0). Считывание информации /при проверке записи/ происходит по команде  $F(1)$  A(0) по шинам RI + RI6. После выполнения этой команды адрес памяти также увеличивается на 1.

2. По команде F(24) A(1) триггер Т1 переводит кодировщик в режим "Измерение", открывая клапаны К2 и К3. Начало работы ПВК определяется приходом импульса "Старт", который по переднему фронту устанавливает нулевой адрес памяти и затем переносит содержимое выбранной ячейки в буферный и арифметический регистры, а по заднему фронту взводит триггер Т<sub>2</sub>, открывая клапан К<sub>1</sub>. В этот же момент в адресном регистре выбирается следующая ячейка памяти. Через клапан К<sub>1</sub> серия импульсов генератора Г частотой 1 МГц поступает на вычитающий вход арифметического регистра. Импульс переполнения арифметического регистра, если есть необходимость отсчета еще хотя бы одного канала той же

ширины, снова переносит в арифметический регистр информацию из буферного регистра. При переходе к другой ширине канала в буферный и арифметический регистры переносится содержимое следующей ячейки памяти с последующим увеличением адреса на 1.

В случае отсчета каналов /16 разряд находится в "1"/ импульсы переполнения арифметического регистра поступают в качестве канальных импульсов на счетный вход адресного регистра кодировщика. Максимальное число каналов - 4096. В случае отсчета каналов открывается детекторный вход /клапан К,/. Сфазированный детекторный импульс взводит триггер запроса T и переносит текущее состояние адресного регистра кодировщика в выходной регистр. При этом детекторный вход блокируется. Сигнал запроса LAM вызывает ответную реакцию в виде команды считывания F(2)A(0), по которой информация из выходного регистра через выходные клапаны считывается по шинам R1 + R12 магистрали КАМАК. При этом сбрасывается триггер запроса Т<sub>L</sub>, разблокируя детекторный вход.

Сброс триггера Т<sub>І</sub>, может быть осуществлен также по команде  $F(10)A(0)$  или Z.

При переполнении обоих адресных регистров блокируется детекторный вход. Новый измерительный цикл начинается всегда с приходом следующего сигнала "Старт".

Блок ПВК выполнен на двух платах КАМАК и занимает две станции. Общее количество микросхем - 105. Питание: +5 В /потребляемый ток 2.5 A/.

#### **ЛИТЕРАТУРА**

- 1. Барабаш И.П. и др. ОИЯИ, 10-84-158, Дубна, 1984.
- 2. Балагуров А.М. и др. ОИЯИ, 10-9684, Дубна, 1976.
- 3. Бири Я., Лукач Й. Система КАМАК, Будапешт, 1976 /на венгерском языке/.

Рукопись поступила в издательский отдел 21 мая 1984 года.

### НЕТ ЛИ ПРОБЕЛОВ В ВАШЕЙ БИБЛИОТЕКЕ?

## Вы можете получить по почте перечисленные ниже книги,

если они не были заказаны ранее.

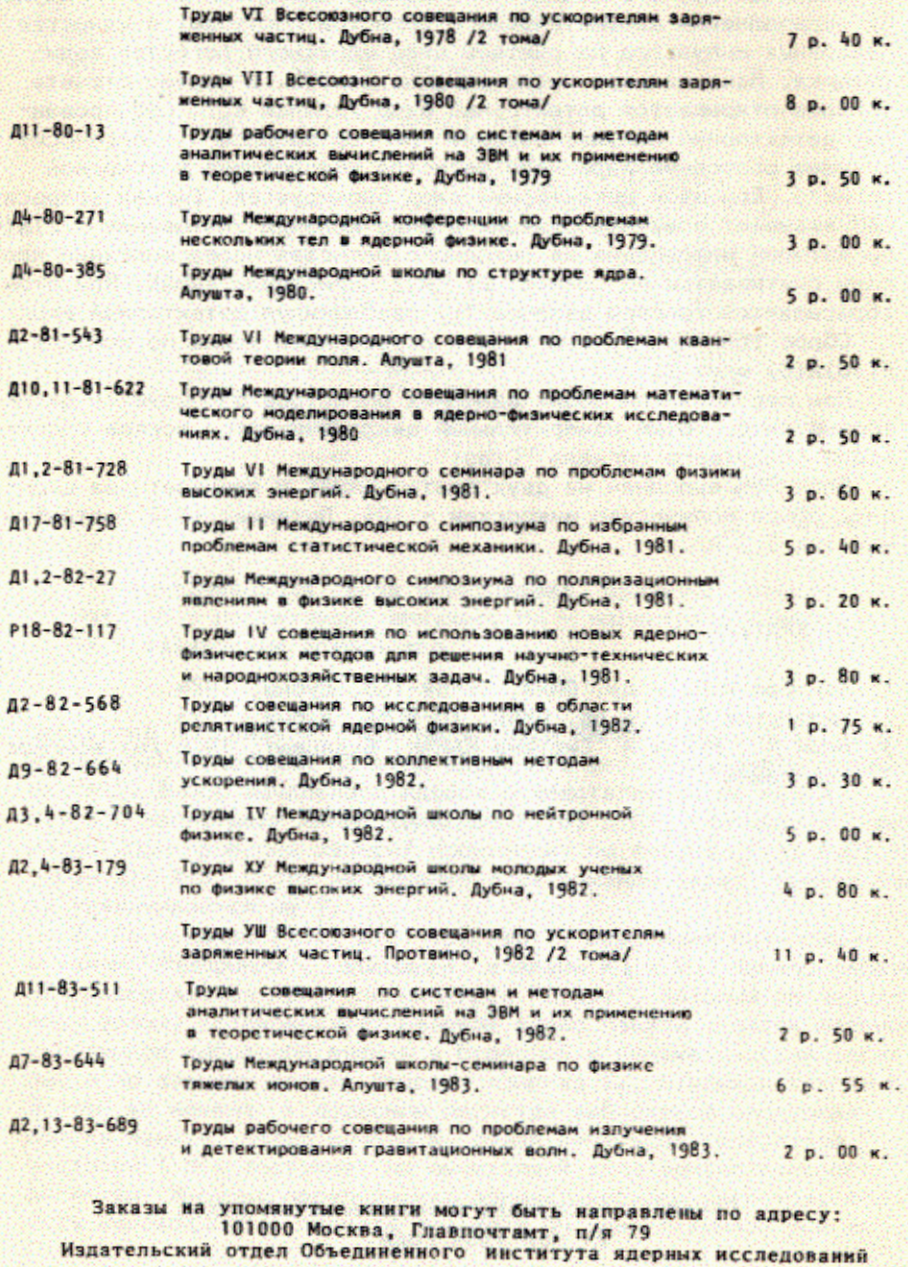

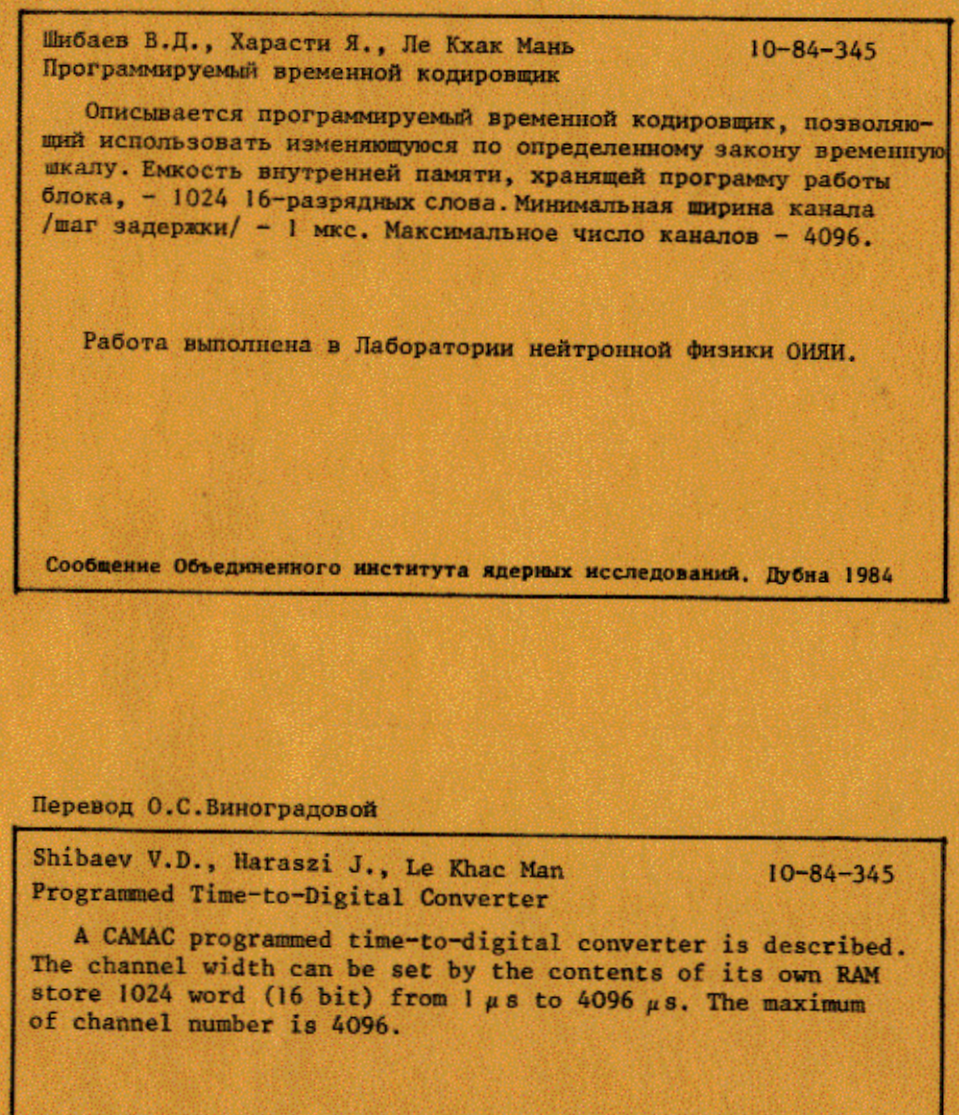

The investigation has been performed at the Laboratory of Neutron Physics, JINR.

 $\blacksquare$ 

Communication of the Joint Institute for Nuclear Research. Dubna 1984